Муниципальный этап Всероссийской олимпиады школьников по информатике Камчатский край, 2023/24 учебный год, 9-11 класс, основной тур

# Задача A. Параллельный перенос квадрата

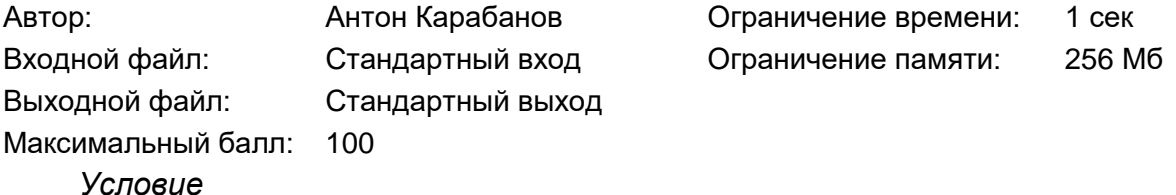

Квадрат со стороной *n* передвинули на вектор ⃗ с координатами {*x, y*}. При перемещении фигура оставила след на координатной плоскости, площадь которого вам и нужно узнать.

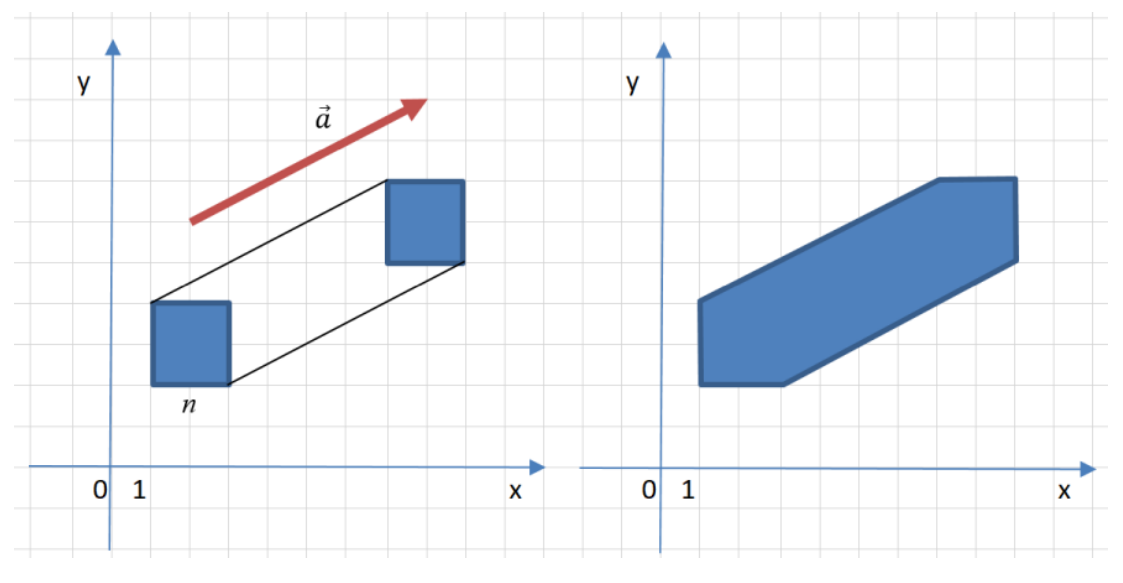

### *Формат входных данных*

В первой строке записано натуральное число *n* — сторона квадрата, во второй и третьей два целых числа *x* и *y* — координаты вектора.

### *Формат выходных данных*

Выведите одно натуральное число — ответ на вопрос задачи.

*Ограничения*

 $1 ≤ n ≤ 10<sup>8</sup>$ 

 $-10^8 \le x$ ,  $y \le 10^8$ 

# *Система оценки и описание подзадач*

Баллы за каждую подзадачу начисляются только в случае, если все тесты этой подзадачи успешно пройдены.

Подзадача 1: *x* = 0, баллы: 20.

Подзадача 2: нет дополнительных ограничений, баллы: 80.

*Примеры тестов*

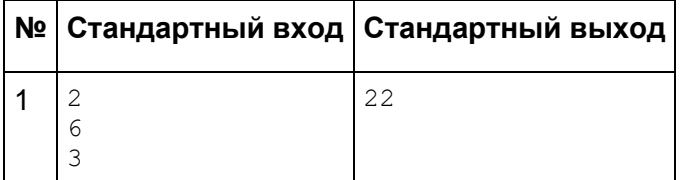

Муниципальный этап Всероссийской олимпиады школьников по информатике Камчатский край, 2023/24 учебный год, 9-11 класс, основной тур

## Задача B. Компьютерный класс

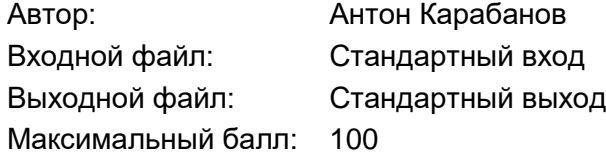

Ограничение времени: 1 сек Ограничение памяти: 256 Мб

#### *Условие*

В деревенскую школу наконец-то завезли компьютеры! Теперь можно убрать со столов счеты, логарифмические линейки и арифмометры и красиво расставить эти чудеса вычислительной техники.

В компьютерном классе парты стоят вдоль стен, образуя три непрерывных участка: два коротких и один длинный. Всего нужно расставить *n* компьютеров, соблюдая следующие ограничения:

1) количество компьютеров, расположенных на коротких участках, должно быть равным между собой, то есть если на одном участке *b* рабочих мест, то и на другом тоже *b*;

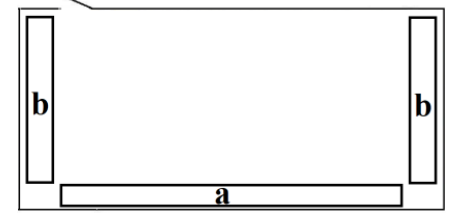

2) количество компьютеров, расположенных на коротком участке, должно быть строго меньше, чем на длинном, то есть если на коротком участке *b* рабочих мест, то *b* < *a*;

3) на каждом участке должен располагаться хотя бы один компьютер.

#### *Формат входных данных*

Единственная строка входного файла содержит натуральное число *n*.

*Формат выходных данных*

Выведите одно натуральное число — ответ на вопрос задачи.

*Ограничения*

 $4 \le n \le 10^{18}$ 

### *Система оценки и описание подзадач*

Баллы за каждый тест начисляются независимо.

Решения, верно работающие при  $a \leq 10^5$ , получат не менее 40 баллов.

*Пояснение к примеру*

В примере дано *n* = 10.

В первом случае компьютеры можно расставить так: *a* = 8 и *b* = 1.

Во втором: *a* = 6 и *b* = 2.

В третьем: *a* = 4 и *b* = 3.

### *Примеры тестов*

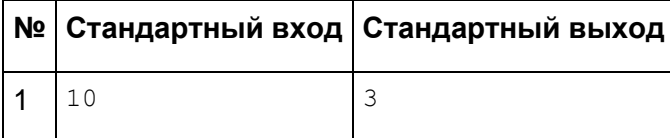

Муниципальный этап Всероссийской олимпиады школьников по информатике Камчатский край, 2023/24 учебный год, 9-11 класс, основной тур

# Задача C. Юбилейные числа

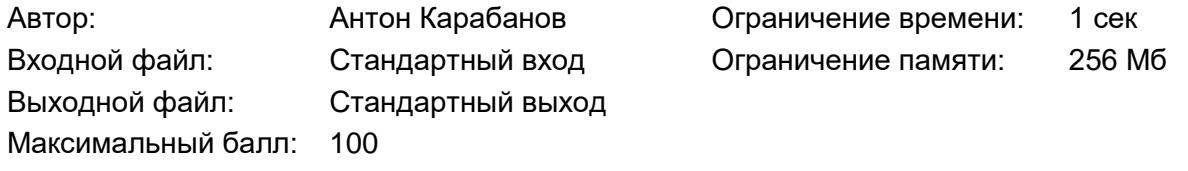

*Условие*

Первый прототип портативного сотового телефона был выпущен в 1973 году, ровно 50 лет назад. В ознаменование этого события все натуральные числа, у которых в начале стоят пятёрки, а в конце — нули (и не имеющие никаких других цифр) будем называть юбилейными. Например, юбилейными являются числа 50, 55000 или 55555550, а 55, 1024 или 55900 — не являются.

Определите n-е по счету юбилейное число.

#### *Формат входных данных*

Единственная строка входных данных содержит натуральное число *n*.

#### *Формат выходных данных*

Выведите через пробел два натуральных числа — количество пятерок и нулей в *n*-м юбилейном числе.

### *Ограничения*

 $1 \le n \le 10^{18}$ 

### *Система оценки и описание подзадач*

Баллы за каждый тест начисляются независимо.

Решения, верно работающие при  $n \leq 10^5$ , получат не менее 50 баллов.

### *Пояснение к примеру*

В примере дано *n* = 9. Перечислим первые 9 юбилейных чисел: 50, 500, 550, 5000, 5500, 5550, 50000, 55000, 55500. У девятого юбилейного числа в записи 3 пятёрки и 2 нуля.

# *Примеры тестов*

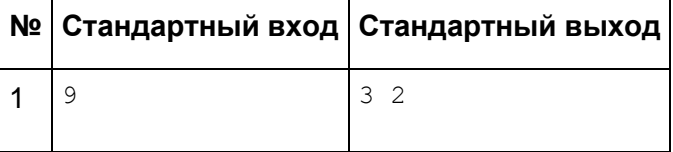

# Задача D. Сумма квадратов

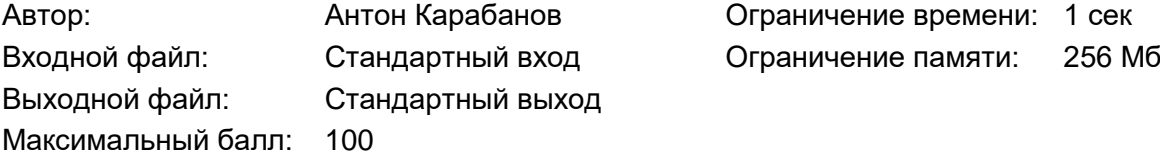

## Условие

Найдите количество способов представления данного натурального числа в виде суммы двух квадратов различных натуральных чисел. Способы, отличающиеся порядком слагаемых, считаются одинаковыми.

Формат входных данных

В единственной строке входного файла записано одно натуральное число  $n$ .

Формат выходных данных

Выведите одно неотрицательное целое число - ответ на вопрос задачи.

Ограничения

 $5 \le n \le 10^9$ 

Система оценки и описание подзадач

Баллы за каждый тест начисляются независимо.

Решения, верно работающие при  $n \le 1000$ , получат не менее 40 баллов.

### Пояснения к примерам

Комментарий к первому примеру: существует единственный способ представить 5 в виде суммы двух квадратов:  $5 = 2^2 + 1^2$ .

Комментарий ко второму примеру: существует два способа представить 65 в виде суммы двух квадратов:  $65 = 8^2 + 1^2 = 7^2 + 4^2$ .

Комментарий к третьему примеру; существует четыре способа представить 1105 в виде суммы двух квадратов:  $1105 = 33^2 + 4^2 = 32^2 + 9^2 = 31^2 + 12^2 = 24^2 + 23^2$ .

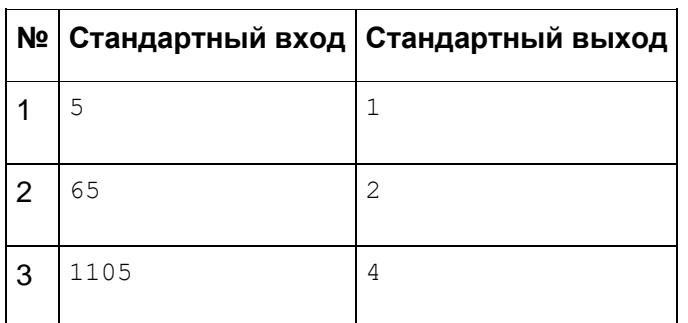

### Примеры тестов

# Задача Е. Идеальная пара

Автор: Антон Карабанов

Входной файл: Стандартный вход

Выходной файл: Стандартный выход

Максимальный балл: 100

**Условие** 

Ограничение времени: 1 сек 256 M<sub>6</sub> Ограничение памяти:

Назовём пару различных натуральных чисел идеальной, если их среднее арифметическое (полусумма) и среднее геометрическое (квадратный корень из произведения) — натуральные числа. Для данного числа *п*подберите наименьшее натуральное число, с которым оно образует идеальную пару.

## Формат входных данных

входного Единственная строка файла содержит натуральное число п. Обратите внимание, что при заданных ограничениях для хранения ответа необходимо использовать 64-битный тип данных, например, long long в C++, int64 в Free Pascal, long в Java.

## Формат выходных данных

Выведите одно натуральное число - ответ на вопрос задачи.

Ограничения

 $1 \le n \le 10^{12}$ 

Система оценки и описание подзадач

Баллы за каждый тест начисляются независимо.

Решения, верно работающие при  $n \leq 10^5$ , получат не менее 40 баллов.

## Пояснение к примеру

В первом примере дано *n* = 1. Проверим:  $\frac{1+9}{2}$  = 5 ∈ *N* и  $\sqrt{1 \times 9}$  = 3 ∈ *N*. Числа, меньшие 9, не дают натуральных чисел для среднего арифметического или среднего геометрического одновременно (число 1 не подходит для пары, так как числа должны быть различны).

Во втором примере дано *n* = 8. Проверим:  $\frac{8+2}{2}$  = 5 ∈ *N* и  $\sqrt{8 \times 2}$  = 4 ∈ *N*.

Примеры тестов

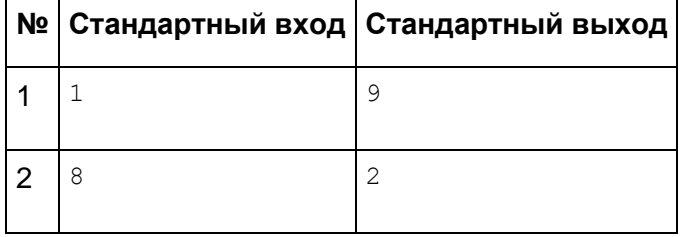